## << PowerPoint 2003

, tushu007.com

- << PowerPoint 2003
- 13 ISBN 9787802437289
- 10 ISBN 7802437288

出版时间:2011-5

页数:272

PDF

更多资源请访问:http://www.tushu007.com

## << PowerPoint 2003

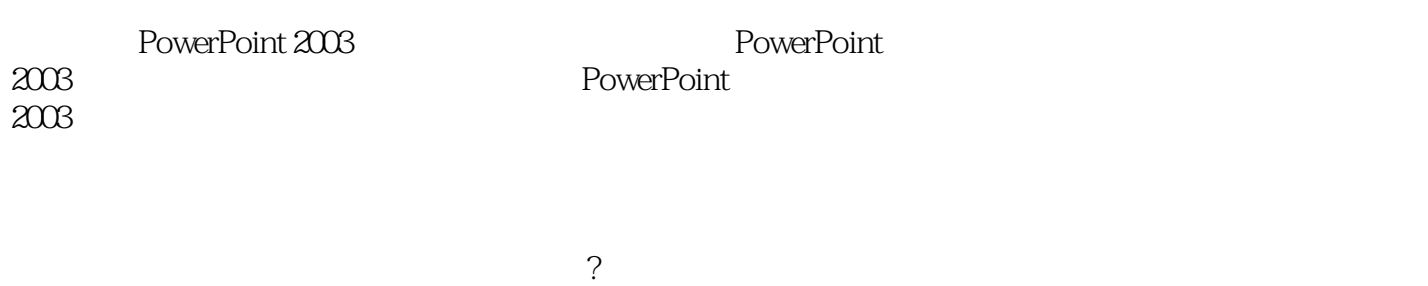

 $2003$ 

 $2003\,$ 

, tushu007.com

, tushu007.com

<<中文版PowerPoint 2003七日速>>

 $1$ 1 1 PowerPoint 2003 1 1 1 PowerPoint 2003  $1 \quad 1 \quad 2 \quad 3$  $\begin{array}{ccc} 1 & 1 & 3 \\ 1 & 2 \end{array}$ 1 2 PowerPoint 2003<br>1 2 1 PowerPoint PowerPoint 2003 1 2 2 PowerPoint2003 1 3 1 1 3 1  $1 \quad 3 \quad 2 \quad 3$ 1.3.3 1 3 4 1 3 5 1 4 2 1 4 1  $1 \quad 4 \quad 2$  $1\,5$   $\qquad$   $\qquad$ 1.6 PowerPoint 2003  $\overline{2}$  –– PPT  $2$ 2 1 – PPT ……  $3$ 第4日 学习使用多媒体  $5$  $6$ 

 $7$ 

<< PowerPoint 2003

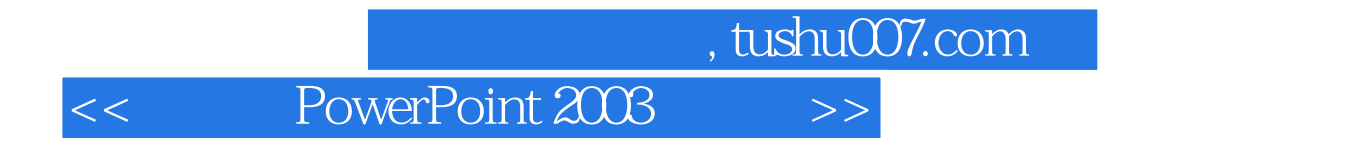

werPoint 2003<br>1. HoweverPoint 2003<br>2007

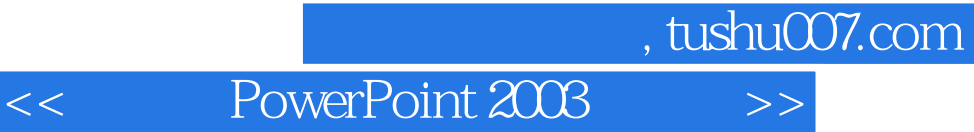

本站所提供下载的PDF图书仅提供预览和简介,请支持正版图书。

更多资源请访问:http://www.tushu007.com